## Package 'randomizationInference'

May 17, 2022

Version 1.0.4

Date 2022-05-17

Title Flexible Randomization-Based Inference

Author Joseph J. Lee and Tirthankar Dasgupta

Maintainer Joseph J. Lee <joseph.j.lee@post.harvard.edu>

**Imports** permute  $(>= 0.7-8)$ , matrixStats, graphics, stats

Description Allows the user to conduct randomization-based inference for a wide variety of experimental scenarios. The package leverages a potential outcomes framework to output randomization-based p-values and null intervals for test statistics geared toward any estimands of interest, according to the specified null and alternative hypotheses. Users can define custom randomization schemes so that the randomization distributions are accurate for their experimental settings. The package also creates visualizations of randomization distributions and can test multiple test statistics simultaneously.

License GPL-2

NeedsCompilation no

Repository CRAN

Date/Publication 2022-05-17 20:00:02 UTC

### R topics documented:

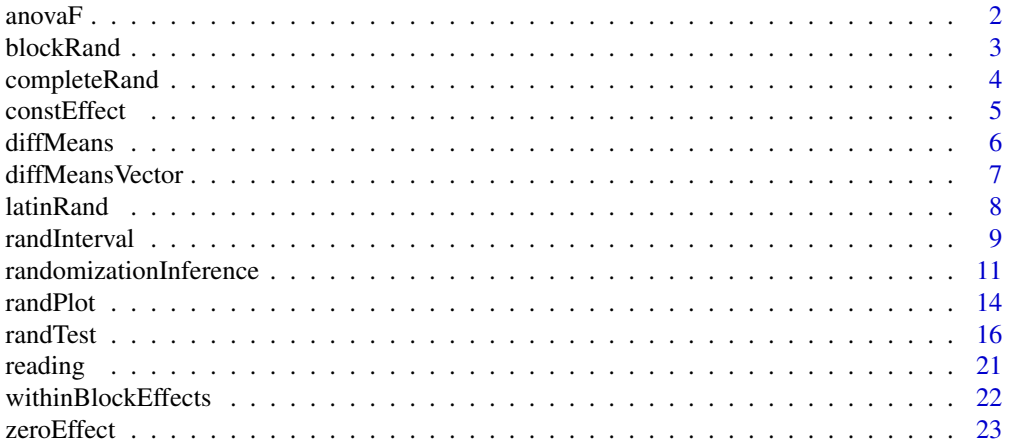

#### <span id="page-1-0"></span>**Index** [25](#page-24-0)

<span id="page-1-1"></span>

#### Description

Calculates the analysis of variance F statistic.

#### Usage

anovaF(y, w, calcOptions = NULL)

#### Arguments

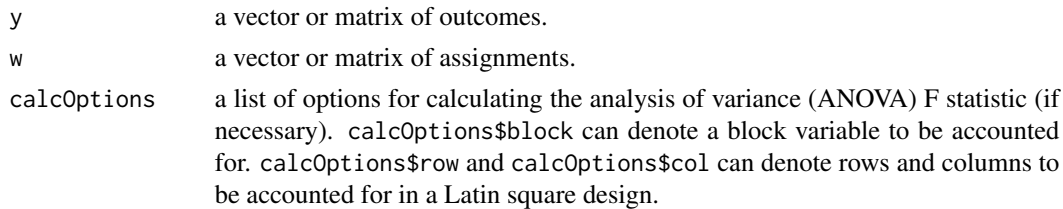

#### Details

Returns the F statistic calculated in an analysis of variance of a linear model with no interaction terms.

#### Value

An analysis of variance F statistic.

#### Author(s)

Joseph J. Lee and Tirthankar Dasgupta

```
# 1 treatment factor with 3 levels
# Assignments and outcomes
w <- c(1, 1, 1, 1, 2, 2, 2, 2, 3, 3, 3, 3)
y <- c(4, 6, 5, 7, 4, 7, 11, 9, 8, 12, 9, 9)
anovaF(y, w)
# 1 treatment factor with 3 levels, with block
# Assignments, blocks, and outcomes
w <- c(1, 1, 1, 1, 2, 2, 2, 2, 3, 3, 3, 3)
x \leftarrow c(1, 1, 2, 2, 1, 1, 2, 2, 1, 1, 2, 2)y <- c(4, 6, 5, 7, 4, 7, 11, 9, 8, 12, 9, 9)
anovaF(y, w, calcOptions = list(block = x))
```
<span id="page-2-1"></span><span id="page-2-0"></span>

#### Description

Randomly draws a specified number of assignment vectors or matrices according to a randomized block design.

#### Usage

blockRand(w, nrand, block)

#### Arguments

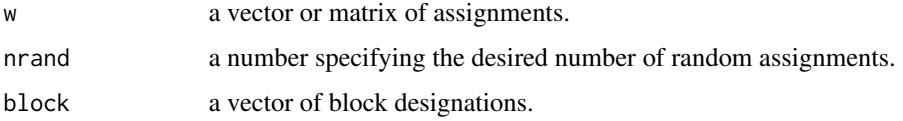

#### Details

Assignments are randomly permuted within each block. If w is a matrix, the permutations occur by row.

#### Value

A list of random assignment vectors or matrices.

#### Author(s)

Joseph J. Lee and Tirthankar Dasgupta

#### See Also

[completeRand](#page-3-1), [latinRand](#page-7-1)

#### Examples

w1 <- c(0, 1, 0, 1, 0, 1, 0, 1) block <- c(0, 0, 0, 0, 1, 1, 1, 1) blockRand(w1, nrand = 5, block) w2 <- c(0, 0, 1, 1, 0, 0, 1, 1)

 $blockRandom(w = \text{cbind}(w1, w2), \text{nrand} = 5, \text{block})$ 

<span id="page-3-1"></span><span id="page-3-0"></span>

#### Description

Randomly draws a specified number of assignment vectors or matrices according to a completely randomized design.

#### Usage

completeRand(w, nrand)

#### Arguments

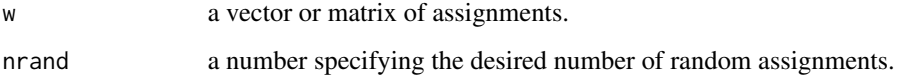

#### Details

If w is a matrix, the permutations occur by row.

#### Value

A list of random assignment vectors or matrices.

#### Author(s)

Joseph J. Lee and Tirthankar Dasgupta

#### See Also

[blockRand](#page-2-1), [latinRand](#page-7-1)

#### Examples

w1 <- c(0, 0, 0, 0, 1, 1, 1, 1) completeRand(w1, nrand = 5) w2 <- c(0, 1, 0, 1, 0, 1, 0, 1)

 $completeRand(w = cbind(w1, w2), nrand = 5)$ 

<span id="page-4-1"></span><span id="page-4-0"></span>

#### Description

Calculates potential outcomes under modified assignments, according to the specified constant treatment effect(s).

#### Usage

constEffect(y, w, w\_new, poOptions)

#### Arguments

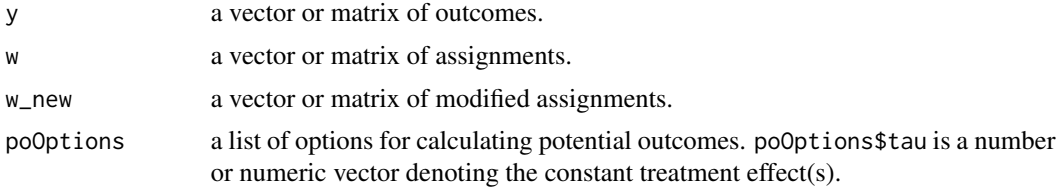

#### Value

A vector of potential outcomes under the modified assignments.

#### Author(s)

Joseph J. Lee and Tirthankar Dasgupta

#### See Also

[zeroEffect](#page-22-1)

```
# 1 treatment factor with 2 levels
# Assignments
w <- c(0, 0, 0, 0, 0, 1, 1, 1, 1, 1)
# Modified Assignments
w_new <- c(1, 1, 1, 1, 1, 0, 0, 0, 0, 0)
# Outcomes
y <- c(4, 6, 5, 7, 4, 7, 11, 9, 8, 12)
constEffect(y, w, w_new, polptions = list(tau = 2))# 2 treatment factors, each with 2 levels
# Assignments
w1 <- c(0, 0, 0, 0, 0, 1, 1, 1, 1, 1)
w2 <- c(0, 1, 0, 1, 0, 1, 0, 1, 0, 1)
w \leftarrow \text{cbind}(w1, w2)
```

```
# Modified assignments
w1_new <- c(1, 1, 1, 1, 1, 0, 0, 0, 0, 0)
w2_new <- c(1, 0, 1, 0, 1, 0, 1, 0, 1, 0)
w_new <- cbind(w1_new, w2_new)
# Outcomes
y <- c(4, 6, 5, 7, 4, 7, 11, 9, 8, 12)
constEffect(y, w, w_new, polptions = list(tau = c(2, -1)))
```
<span id="page-5-1"></span>diffMeans *Single Pairwise Difference of Mean Outcomes*

### Description

Calculates the difference of mean observed outcomes for a specified treatment factor and specified pair of comparison levels.

#### Usage

diffMeans(y, w, calcOptions = NULL)

#### Arguments

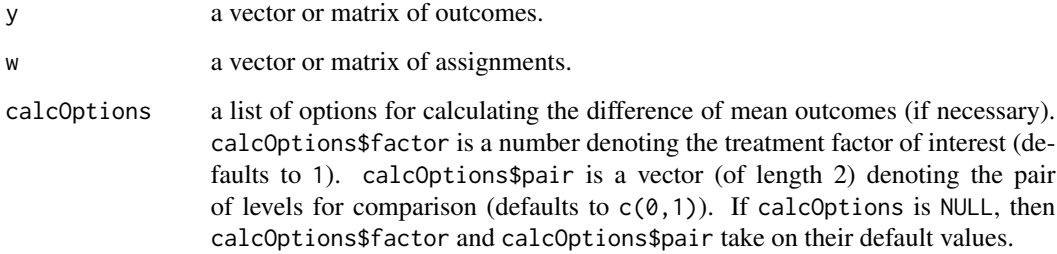

#### Value

The difference of mean observed outcomes.

#### Author(s)

Joseph J. Lee and Tirthankar Dasgupta

#### See Also

[diffMeansVector](#page-6-1)

<span id="page-5-0"></span>

#### <span id="page-6-0"></span>diffMeansVector 7

#### Examples

```
# 1 treatment factor with 2 levels
# Assignments and outcomes
w <- c(0, 0, 0, 0, 0, 1, 1, 1, 1, 1)
y <- c(4, 6, 5, 6, 4, 11, 11, 9, 10, 9)
diffMeans(y, w) # Equals 5
# 2 treatment factors, each with 3 levels
# Assignments and outcomes
w1 <- c(1, 2, 3, 1, 2, 3, 1, 2, 3)
w2 <- c(1, 2, 3, 2, 3, 1, 3, 1, 2)
w \leftarrow \text{cbind}(w1, w2)y <- c(4, 6, 5, 7, 4, 7, 11, 9, 10)
diffMeans(
  y,
  w,
  calcOptions = list(factor = 2, pair = c(1, 3))
) # Equals 0
```
<span id="page-6-1"></span>diffMeansVector *Vector of Pairwise Differences of Mean Outcomes*

#### Description

Calculates the differences of mean observed outcomes for multiple specified treatment factors and specified pairs of comparison levels.

#### Usage

```
diffMeansVector(y, w, calcOptions)
```
#### Arguments

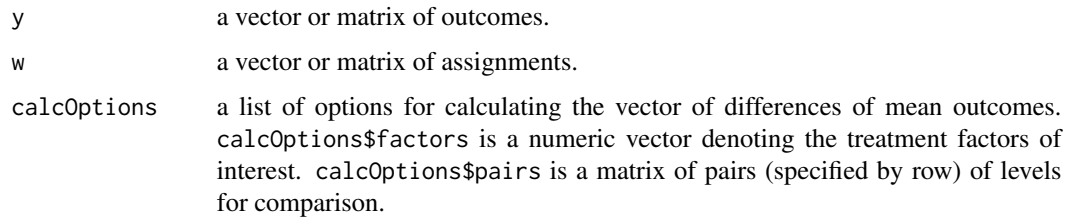

#### Details

If unspecified, calcOptions\$pairs defaults to  $c(0,1)$ .

If calcOptions\$factors is specified, its length must equal the number of rows specified in calcOptions\$pairs. If unspecified, calcOptions\$factors defaults to an appropriately-sized vector of 1's.

<span id="page-7-0"></span>A vector of differences of mean observed outcomes.

#### Author(s)

Joseph J. Lee and Tirthankar Dasgupta

#### See Also

[diffMeans](#page-5-1)

#### Examples

```
# 2 treatment factors, each with 3 levels
# Assignments, outcomes, and desired pairs
w1 <- c(1, 2, 3, 1, 2, 3, 1, 2, 3)
w2 <- c(1, 2, 3, 2, 3, 1, 3, 1, 2)
w \leftarrow \text{cbind}(w1, w2)y <- c(4, 6, 5, 7, 4, 7, 11, 9, 10)
diffMeansVector(
  y,
  w,
  calcOptions = list(
    factors = c(1, 1, 2),pairs = rbind(c(1, 2), c(2, 3), c(1, 3)))
) # Equals c(-1, 1, 0)
```
<span id="page-7-1"></span>latinRand *Random Treatment Assignments for Isomorphic Latin Square Designs*

#### Description

Randomly draws an assignment vector or matrix according to the isomorphic Latin square design, for a specified number of permutations.

#### Usage

```
latinRand(w, nrand, row, col)
```
#### Arguments

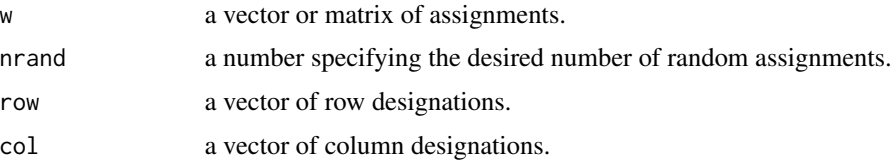

#### <span id="page-8-0"></span>randInterval 9

#### Details

Assignments are randomly permuted along rows and columns such that the Latin square design is preserved.

If w is a matrix, the permutations occur by row.

#### Value

A list of random isomorphic assignment vectors or matrices.

#### Author(s)

Joseph J. Lee and Tirthankar Dasgupta

#### See Also

[completeRand](#page-3-1), [blockRand](#page-2-1)

#### Examples

```
w \leftarrow c(
  "C", "D", "B", "A", "A", "B", "D", "C",
  "D", "C", "A", "B", "B", "A", "C", "D"
)
row <- rep(1:4, 4)
col \leftarrow c(rep(1, 4), rep(2, 4), rep(3, 4), rep(4, 4))latinRand(w, nrand = 5, row, col)
```
<span id="page-8-1"></span>randInterval *Randomization-Based Null Interval*

#### Description

Calculates randomization-based intervals under the null hypothesis for the specified test statistics and coverage levels.

#### Usage

```
randInterval(results, coverage = 0.95)
```
#### Arguments

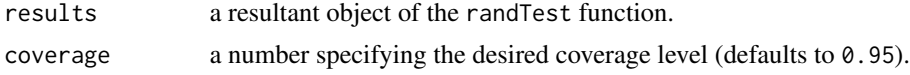

#### Details

If multiple tests are conducted simultaneously, users should be wary of multiple comparisons and make adjustments accordingly (e.g., Bonferroni corrections).

#### <span id="page-9-0"></span>Value

A randomization-based interval (or multiple intervals) for the test statistic(s) under the null hypothesis with the specified coverage level.

#### Author(s)

Joseph J. Lee and Tirthankar Dasgupta

#### See Also

[randTest](#page-15-1), [randPlot](#page-13-1)

```
# Completely randomized design example
# with one treatment factor at two levels
w <- c(rep(0, 5), rep(1, 5))
y \le - rnorm(10, mean = 0, sd = 1)
# Two-sided test
twoSidedTest <- randTest(y, w, nrand = 50, calcTestStat = diffMeans)
randInterval(twoSidedTest)
# Reading comprehension pre- and post-test example
data(reading)
# Testing within-block pairwise effects
readingTest <- randTest(
  y = reading$Diff1,
  w = reading$Group,
  nrand = 50,
  calcTestStat = withinBlockEffects,
  calcOptions = list(
   block = reading$Block,
   pairs = rbind(
     c("Basal", "DRTA"),
     c("Basal", "Strat"),
     c("DRTA", "Strat"),
     c("Basal", "DRTA"),
      c("Basal", "Strat"),
      c("DRTA", "Strat")
    ),
   blockindex = c(rep(1, 3), rep(2, 3))),
  randOptions = list(type = "block", block = reading$Block)
)
randInterval(readingTest)
```
<span id="page-10-0"></span>randomizationInference

*Flexible Randomization-Based Inference*

#### **Description**

Randomization-based p-values and null intervals for a wide variety of experimental scenarios, with corresponding visualizations.

#### Details

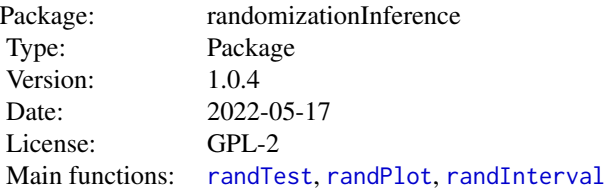

The randomizationInference package conducts randomization-based inference for a wide variety of experimental scenarios. The package leverages a potential outcomes framework to output randomization-based p-values and null intervals for test statistics geared toward any estimands of interest, according to the specified null and alternative hypotheses. Users can define custom randomization schemes so that the randomization distributions are accurate for their experimental settings. The package also creates visualizations of randomization distributions and can test multiple test statistics simultaneously.

#### Author(s)

Joseph J. Lee and Tirthankar Dasgupta

Maintainer: Joseph J. Lee <joseph.j.lee@post.harvard.edu>

#### References

Wu, C. F. J. and Hamada, M. (2009) Experiments, Planning, Analysis and Optimization (2nd ed), Wiley.

Moore, David S., and George P. McCabe (1989). Introduction to the Practice of Statistics.

```
# Completely randomized design example
# with one treatment factor at two levels
w \leq c (rep(0, 5), rep(1, 5))
y \le - rnorm(10, mean = 0, sd = 1)
# Two-sided test
twoSidedTest \le randTest(y, w, nrand = 50, calcTestStat = diffMeans)
```

```
randInterval(twoSidedTest)
randPlot(twoSidedTest)
# One-sided test
oneSidedTest <- randTest(
 y, w,
 nrand = 50,
  calcTestStat = diffMeans,
  alternative = "greater"
\lambda# Two=sided test with non-zero null hypothesis
nonZeroTest <- randTest(
  y,
  w,
 nrand = 50,
  calcTestStat = diffMeans,
  calcPO = constEffect,
 poOptions = list(tau = 2),null = 2\lambda# Randomized block design example
# with one treatment factor at three levels
x \leq -rep(1:3, 4)w\_block \leftarrow rep(1:4, 3)y_{\text{block}} < - rnorm(12, mean = x, sd = 1)
blockTest <- randTest(
 y_block,
 w_block,
 nrand = 50,
  calcTestStat = anovaF,
  calCptions = list(block = x),
  randOptions = list(type = "block", block = x)
)
randInterval(blockTest)
randPlot(blockTest)
# 4x4 Latin square example (from the Wu/Hamada reference)
row <- rep(1:4, 4)
col \leftarrow c(rep(1, 4), rep(2, 4), rep(3, 4), rep(4, 4))w_latin \leq c (
  "C", "D", "B", "A", "A", "B", "D", "C",
  "D", "C", "A", "B", "B", "A", "C", "D"
\lambday_latin <- c(
  235, 236, 218, 268, 251, 241, 227, 229,
  234, 273, 274, 226, 195, 270, 230, 225
)
latinTest <- randTest(
  y_latin,
  w_latin,
  nrand = 50,
  calcTestStat = anovaF,
  calcOptions = list(row = row, col = col),
```

```
randOptions = list(type = "Latin", row = row, col = col)\lambdarandInterval(latinTest)
randPlot(latinTest)
# User-defined randomization example
# Partial randomization: first four assignments are fixed
# Due to physical limitations
# User-defined randomization function
# Input: number of random assignments, function options
# Output: list of random assignments
myRand <- function(nrand, userOptions = NULL){
  w_fixed = c(0, 0, 1, 1)
  lapply(1:nrand, function(i) c(w_fixed, sample(rep(0:1, 5))))
}
w_user <- c(c(0, 0, 1, 1), c(0, 1, 1, 0, 0, 0, 1, 1, 0, 1)) # observed assignment
y\_user < -rnorm(14, mean = 0, sd = 1)userTest <- randTest(
 y_user,
  w_user,
 nrand = 50,
  calcTestStat = diffMeans,
  randOptions = list(type = "user.defined"),
  userRand = myRand
\mathcal{L}randInterval(userTest)
randPlot(userTest)
# 2^3 factorial design example
# three treatment factors (OT, CP, and ST) at two levels each
OT \leq c(-1, -1, -1, -1, 1, 1, 1, 1)
CP \leq -c(-1, -1, 1, 1, -1, -1, 1, 1)ST \leq -\text{rep}(c(-1, 1), 4)w_fac <- cbind(OT, CP, ST)
y_fac <- c(67, 79, 61, 75, 59, 90, 52, 87)
# Testing the main effect of factor "OT"
facTest1 <- randTest(
  y_fac,
  w_fac,
  nrand = 50,
  calcTestStat = diffMeans,
  calcOptions = list(factor = 1, pair = c(-1, 1)))
# Testing all three main effects simultaneously
facTest2 <- randTest(
 y_fac,
 w_fac,
 nrand = 50,
  calcTestStat = diffMeansVector,
  calcOptions = list(
   factors = 1:3,
   pairs = matrix(rep(c(-1, 1), 3), ncol = 2, byrow = TRUE)
  \lambda
```

```
14 randPlot
```

```
)
# Testing all contrasts simultaneously
w_facNew <- cbind(OT, CP, ST, OT*CP, OT * ST, CP * ST, OT * CP * ST)
facTest3 <- randTest(
 y_fac,
  w_facNew,
 nrand = 50,
  calcTestStat = diffMeansVector,
  calcOptions = list(
   factors = 1:7,
   pairs = matrix(rep(c(-1, 1), 7), ncol = 2, byrow = TRUE)
  )
)
randInterval(facTest3)
randPlot(facTest3, plotDim = c(2, 4))
# Reading comprehension pre- and post-test example
data(reading)
# Ignoring blocks
readingTest1 <- randTest(
  y = reading$Diff1,
  w = reading$Group,
 nrand = 50,
  calcTestStat = anovaF
)
# Testing within-block pairwise effects
readingTest2 <- randTest(
  y = reading$Diff1,
  w = reading$Group,
  nrand = 50,
  calcTestStat = withinBlockEffects,
  calcOptions = list(
   block = reading$Block,
   pairs = rbind(
      c("Basal", "DRTA"),
     c("Basal", "Strat"),
     c("DRTA", "Strat"),
      c("Basal", "DRTA"),
      c("Basal", "Strat"),
      c("DRTA", "Strat")
   ),
   blockindex = c(rep(1, 3), rep(2, 3))),
  randOptions = list(type = "block", block = reading$Block)
)
randInterval(readingTest2)
randPlot(readingTest2, plotDim = c(2, 3))
```
<span id="page-13-1"></span>randPlot *Randomization-Based Plot*

<span id="page-13-0"></span>

#### <span id="page-14-0"></span>randPlot 15

#### Description

Plots observed test statistics against their randomization distributions and against the randomizationbased intervals for their corresponding estimands.

#### Usage

```
randPlot(
  results,
  coverage = 0.95,
  breaks = 10,
  plotDim = c(length(results$obs_stat), 1)
\mathcal{L}
```
#### Arguments

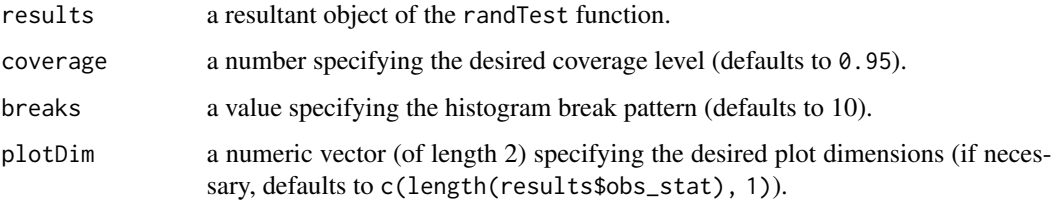

#### Details

One plot will be displayed for each test statistic specified by results.

Observed test statistic values are demarcated by solid red lines. Comparison values under the null hypothesis are demarcated by solid black lines. Randomization-based interval bounds for the specified coverage level are demarcated by dotted blue lines.

Setting plotDim =  $c(a, b)$  is equivalent to specifying par(mfrow= $c(a, b)$ ). Plot dimensions are automatically reset to c(1, 1) afterward. If multiple test statistics are tested simultaneously, plotDim may need to be specified suitably for the plots to be displayed.

If multiple tests are conducted simultaneously, users should be wary of multiple comparisons and make adjustments accordingly (e.g., Bonferroni corrections).

#### Value

The plot(s) described in *details* will be displayed.

#### Author(s)

Joseph J. Lee and Tirthankar Dasgupta

#### See Also

[randTest](#page-15-1), [randInterval](#page-8-1)

#### Examples

```
# Completely randomized design example
# with one treatment factor at two levels
w \leq c (rep(0, 5), rep(1, 5))
y \le - rnorm(10, mean = 0, sd = 1)
# Two-sided test
twoSidedTest \le randTest(y, w, nrand = 50, calcTestStat = diffMeans)
randPlot(twoSidedTest)
# Reading comprehension pre- and post-test example
data(reading)
# Testing within-block pairwise effects
readingTest <- randTest(
  y = reading$Diff1,
  w = reading$Group,
  nrand = 50,
  calcTestStat = withinBlockEffects,
  calcOptions = list(
    block = reading$Block,
    pairs = rbind(
      c("Basal", "DRTA"),
      c("Basal", "Strat"),
      c("DRTA", "Strat"),
      c("Basal", "DRTA"),
      c("Basal", "Strat"),
      c("DRTA", "Strat")
    ),
    blockindex = c(rep(1, 3), rep(2, 3))),
  randOptions = list(type = "block", block = reading$Block)
)
randPlot(readingTest, breaks = 20, plotDim = c(2, 3))
```
randTest *Randomization-Based Hypothesis Testing*

#### Description

Conducts randomization-based hypothesis tests according to the specified test statistic(s), assignment mechanism, and null and alternative hypotheses.

#### Usage

```
randTest(
 y,
 w,
 nrand,
  calcTestStat,
  calcOptions = NULL,
```
<span id="page-15-0"></span>

#### <span id="page-16-0"></span>randTest 17

```
calcPO = zeroEffect,
  poOptions = NULL,
  randOptions = list(
    type = c("complete", "block", "Latin", "user.defined"),
   block = NULL,
    row = NULL,col = NULL
  ),
  userRand = NULL,
  userOptions = NULL,
 null = NULL,alternative = c("two.sided", "greater", "less")
)
```
#### Arguments

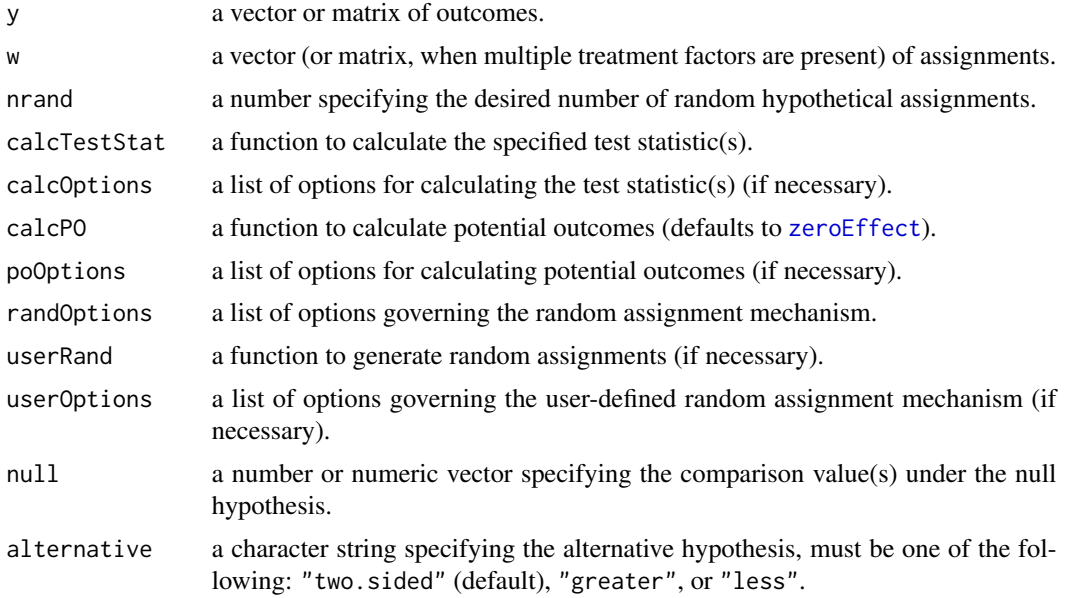

#### Details

The inputs to calcTestStat are y, w, and calcOptions (if necessary). The output of calcTestStat is a number or numeric vector representing the test statistic value(s). Several common test statistics ([diffMeans](#page-5-1), [anovaF](#page-1-1), [diffMeansVector](#page-6-1)) are built-in for convenience. calcTestStat can also be a custom function, as long as the inputs and output are as described above. If multiple test statistics are tested simultaneously, users should be wary of multiple comparisons and make appropriate adjustments (e.g., Bonferroni corrections).

The inputs to calcPO are y, w, w\_new (a vector or matrix of modified assignments), and poOptions (if necessary). The output of calcPO is a vector of potential outcomes under the modified assignments. Two common potential outcome calculations ([zeroEffect](#page-22-1) (default) and [constEffect](#page-4-1)) are built-in for convenience. calcPO can also be a custom function, as long as the inputs and output are as described above.

If unspecified, randOptions\$type defaults to "complete". If randOptions\$type equals "block", then randOptions\$block must be specified. If randOptions\$type equals "Latin", then randOptions\$row and randOptions\$col must be specified. If randOptions\$type equals "user.defined", then userRand must be specified.

The inputs to userRand are nrand and userOptions (if necessary).

If null is specified, its length must equal the length of the output of calcTestStat. If unspecified, null defaults to 0 or an appropriately sized vector of 0's.

alternative = "greater" is the alternative that the test statistic is greater than the comparison value.

#### Value

A list containing the following elements:

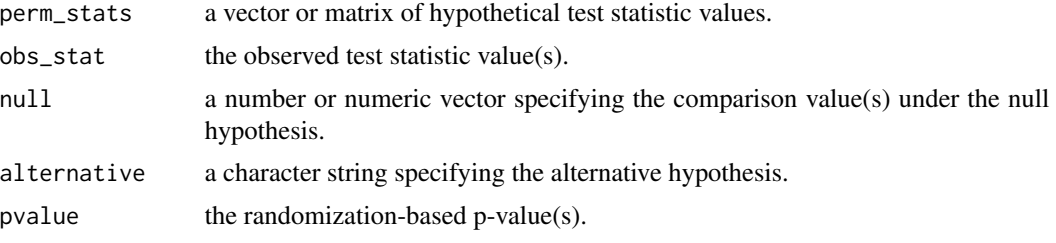

#### Author(s)

Joseph J. Lee and Tirthankar Dasgupta

#### References

Wu, C. F. J. and Hamada, M. (2009) Experiments, Planning, Analysis and Optimization (2nd ed), Wiley.

Moore, David S., and George P. McCabe (1989). Introduction to the Practice of Statistics. Original source: study conducted by Jim Baumann and Leah Jones of the Purdue University Education Department.

#### See Also

[diffMeans](#page-5-1), [anovaF](#page-1-1), [diffMeansVector](#page-6-1), [zeroEffect](#page-22-1), [constEffect](#page-4-1), [completeRand](#page-3-1), [blockRand](#page-2-1), [latinRand](#page-7-1), [randInterval](#page-8-1), [randPlot](#page-13-1)

```
# Completely randomized design example
# with one treatment factor at two levels
w <- c(rep(0, 5), rep(1, 5))
y \le - rnorm(10, mean = 0, sd = 1)
# Two-sided test
twoSidedTest \le randTest(y, w, nrand = 50, calcTestStat = diffMeans)
# One-sided test
oneSidedTest <- randTest(
```
<span id="page-17-0"></span>

randTest 19

```
y,
  w,
  nrand = 50,
  calcTestStat = diffMeans,
  alternative = "greater"
\mathcal{L}# Two=sided test with non-zero null hypothesis
nonZeroTest <- randTest(
 y,
 w,
 nrand = 50,
  calcTestStat = diffMeans,
  calcPO = constEffect,
  poOptions = list(tau = 2),
 null = 2)
# Randomized block design example
# with one treatment factor at three levels
x \leq -rep(1:3, 4)w_block <- rep(1:4, 3)
y_{\text{block}} < - rnorm(12, mean = x, sd = 1)
blockTest <- randTest(
  y_block,
  w_block,
  nrand = 50,
  calcTestStat = anovaF,
  calCptions = list(block = x),
  randOptions = list(type = "block", block = x)
)
# 4x4 Latin square example (from the Wu/Hamada reference)
row <- rep(1:4, 4)
col \leftarrow c(rep(1, 4), rep(2, 4), rep(3, 4), rep(4, 4))w_latin \leftarrow c(
  "C", "D", "B", "A", "A", "B", "D", "C",
  "D", "C", "A", "B", "B", "A", "C", "D"
\lambday_latin \leftarrow c(
  235, 236, 218, 268, 251, 241, 227, 229,
  234, 273, 274, 226, 195, 270, 230, 225
)
latinTest <- randTest(
 y_latin,
 w_latin,
 nrand = 50,
  calcTestStat = anovaF,
  calcOptions = list(row = row, col = col),
  randOptions = list(type = "Latin", row = row, col = col)
\lambda# 2^3 factorial design example
# three treatment factors (OT, CP, and ST) at two levels each
```

```
0T <- c(-1, -1, -1, -1, 1, 1, 1, 1)
CP \leq -c(-1, -1, 1, 1, -1, -1, 1, 1)ST \leftarrow \text{rep}(c(-1, 1), 4)w_fac <- cbind(OT, CP, ST)
y_fac <- c(67, 79, 61, 75, 59, 90, 52, 87)
# Testing the main effect of factor "OT"
facTest1 <- randTest(
 y_fac,
 w_fac,
 nrand = 50,
  calcTestStat = diffMeans,
  calcOptions = list(factor = 1, pair = c(-1, 1)))
# Testing all three main effects simultaneously
facTest2 <- randTest(
 y_fac,
 w_fac,
 nrand = 50,
  calcTestStat = diffMeansVector,
  calcOptions = list(
    factors = 1:3,
    pairs = matrix(rep(c(-1, 1), 3), ncol = 2, byrow = TRUE)
  \lambda)
# Testing all contrasts simultaneously
w_facNew <- cbind(OT, CP, ST, OT * CP, OT * ST, CP * ST, OT * CP * ST)
facTest3 <- randTest(
 y_fac,
  w_facNew,
 nrand = 50,
  calcTestStat = diffMeansVector,
  calcOptions = list(
    factors = 1:7,
    pairs = matrix(rep(c(-1, 1), 7), ncol = 2, byrow = TRUE)
  \lambda\mathcal{L}# Reading comprehension pre- and post-test example
data(reading)
# Ignoring blocks
readingTest1 <- randTest(
  y = reading$Diff1,
  w = reading$Group,
 nrand = 50,
  calcTestStat = anovaF
)
# Testing within-block pairwise effects
readingTest2 <- randTest(
  y = reading$Diff1,
  w = reading$Group,
  nrand = 50,
  calcTestStat = withinBlockEffects,
  calcOptions = list(
```
#### <span id="page-20-0"></span>reading 21

```
block = reading$Block,
    pairs = rbind(
      c("Basal", "DRTA"),
      c("Basal", "Strat"),
      c("DRTA", "Strat"),
      c("Basal", "DRTA"),
      c("Basal", "Strat"),
      c("DRTA", "Strat")
   ),
    blockindex = c(rep(1, 3), rep(2, 3))),
 randOptions = list(type = "block", block = reading$Block)
\mathcal{L}
```
reading *Reading Data*

#### Description

Pre- and post-treatment reading comprehension test scores for 66 students randomly assigned to one of three methods for teaching reading comprehension.

#### Usage

data(reading)

#### Format

A data set of 66 students with 6 variables:

Subject student ID numbers

Block block designations

Group treatment group assignments

Pre1 pre-treatment reading comprehension test scores

Post1 post-treatment reading comprehension test scores

Diff1 changes in test score (improvement if positive)

#### Source

Moore, David S., and George P. McCabe (1989). Introduction to the Practice of Statistics. Original source: study conducted by Jim Baumann and Leah Jones of the Purdue University Education Department.

#### Examples

data(reading)

<span id="page-21-0"></span>withinBlockEffects *Pairwise Differences of Mean Outcomes Within Blocks*

#### Description

Calculates the differences of mean outcomes for multiple specified treatment factors and specified pairs of comparison levels, within the specified blocks.

#### Usage

withinBlockEffects(y, w, calcOptions)

#### Arguments

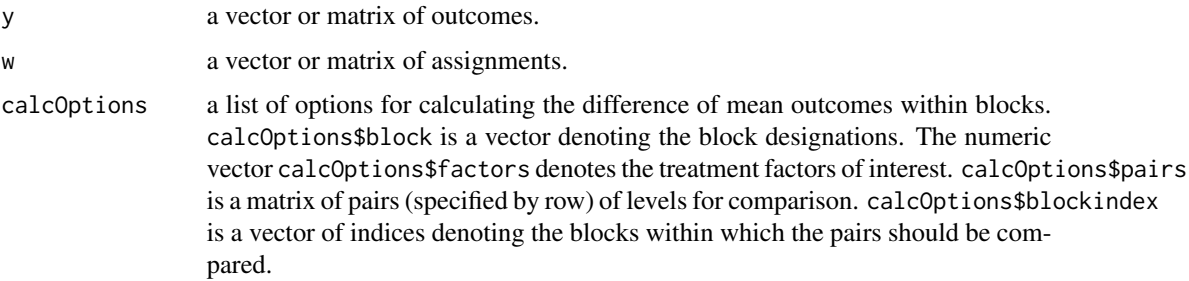

#### Details

calcOptions\$block should have the same length as y and w.

If unspecified, calcOptions\$pairs defaults to  $c(0,1)$ .

If calcOptions\$factors is specified, its length must equal the number of rows specified in calcOptions\$pairs. If unspecified, calcOptions\$factors defaults to an appropriately-sized vector of 1's.

calcOptions\$blockindex should have the same length as calcOptions\$factors.

#### Value

A vector of differences of mean outcomes within blocks.

#### Author(s)

Joseph J. Lee and Tirthankar Dasgupta

#### References

Moore, David S., and George P. McCabe (1989). Introduction to the Practice of Statistics. Original source: study conducted by Jim Baumann and Leah Jones of the Purdue University Education Department.

#### <span id="page-22-0"></span>zeroEffect 23

#### See Also

[diffMeansVector](#page-6-1)

#### Examples

```
# Reading comprehension pre- and post-test example
data(reading)
withinBlockEffects(
 y = reading$Diff1,
  w = reading$Group,
  calcOptions = list(
    block = reading$Block,
    pairs = rbind(
      c("Basal", "DRTA"),
      c("Basal", "Strat"),
      c("DRTA", "Strat"),
      c("Basal", "DRTA"),
      c("Basal", "Strat"),
      c("DRTA", "Strat")
    ),
    blockindex = c(rep(1, 3), rep(2, 3)))
\mathcal{L}
```
<span id="page-22-1"></span>zeroEffect *Potential Outcomes With Zero Treatment Effects*

#### Description

Calculates potential outcomes under modified assignments, assuming zero treatment effect(s).

#### Usage

zeroEffect(y, w, w\_new)

#### Arguments

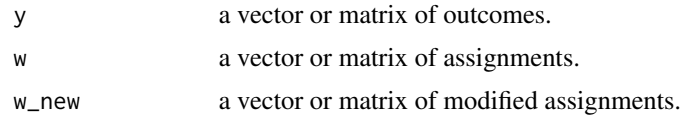

#### Value

A vector of potential outcomes under the modified assignments.

#### Author(s)

Joseph J. Lee and Tirthankar Dasgupta

<span id="page-23-0"></span>24 zeroEffect

#### See Also

[constEffect](#page-4-1)

```
# Assignments
w <- c(0, 0, 0, 0, 0, 1, 1, 1, 1, 1)
# Modified Assignments
w_new <- c(1, 1, 1, 1, 1, 0, 0, 0, 0, 0)
# Outcomes
y <- c(4, 6, 5, 7, 4, 7, 11, 9, 8, 12)
zeroEffect(y, w, w_new) # Returns y as is
```
# <span id="page-24-0"></span>Index

```
∗ datasets
    reading, 21
∗ methods
    anovaF, 2
    blockRand, 3
    completeRand, 4
    constEffect, 5
    diffMeans, 6
    diffMeansVector, 7
    latinRand, 8
    randInterval, 9
    randPlot, 14
    randTest, 16
    withinBlockEffects, 22
    zeroEffect, 23
∗ package
    randomizationInference, 11
anovaF, 2, 17, 18
blockRand, 3, 4, 9, 18
completeRand, 3, 4, 9, 18
constEffect, 5, 17, 18, 24
diffMeans, 6, 8, 17, 18
diffMeansVector, 6, 7, 17, 18, 23
latinRand, 3, 4, 8, 18
randInterval, 9, 11, 15, 18
randomizationInference, 11
randomizationInference-package
        (randomizationInference), 11
randPlot, 10, 11, 14, 18
randTest, 10, 11, 15, 16
reading, 21
withinBlockEffects, 22
zeroEffect, 5, 17, 18, 23
```